# <span id="page-0-0"></span>PRWeb™ [Quickstart](http://www.prwebquickstart.com) 21 Tips & Tricks *Rock!* Making Your Online Press Release *to*

©2005 PRWeb and RichContent. All Rights Reserved

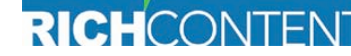

**creativity • productivity • visibility** 

 $next >$ 

 $0070$ 

**START** 

**SUBMIT** 

**SUCCESS** 

<span id="page-1-0"></span>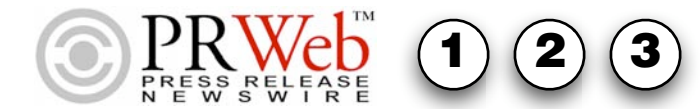

# PRWeb - THE Online Visibility Engine™

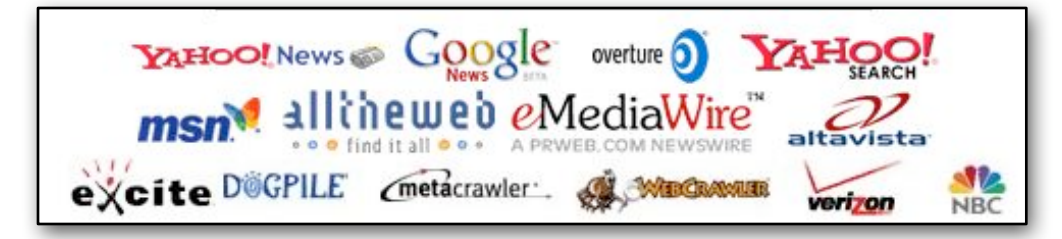

**In August 1997 David McInnis,** after paying a relative fortune to get a press release online, changed the way we interact with web and distribute web content.

**PRWeb™ was born**, and since then has grown steadily to become the leading platform for small and medium sized business press release distribution. Through perseverance and a deep understanding of what people and corporations need to increase their online presence, David and Company have assembled a suite of tools and a robust platform that allows ANYONE to share their message with the masses, and do it more effectively and affordably than they can accomplish through any other method. **PRWeb is now the leading Online Visibility Engine™, and serves the gamut: From Fortune 500 corporations to individual entrepreneurs.**

With that in mind, we've assembled this fast-moving **Quickstart** to help first-time and even seasoned users benefit just a little more from these services. It's a dynamic document, linking to PRWeb's pages, as well as to more content within our **PRWebQuickstart.com web site.**

#### **We're also updating it on a weekly basis, so please come back often and see what new additions are available to you.**

Finally, we're nearly complete with a high-performance **Online Visibility Guide** that is specifically for you PRWeb users who seek to extract every last click-through from your press releases, blogs, SEO work and Media connections. **[Email me HERE](mailto: me@exitpath.com)** for more info on that. I'll make sure to ping you back as soon as it's available.

**Let's Get Started! -->** Thanks for reading, and please let us know if you have additional comments, or you find a glaring error. And if you find it useful, let us know that, too. Our team thrives on Fun, Fame & Fortune... and you're a big part of all of those elements. **[Mark Alan Effinger, CEO, RichContent.com](http://store.richcontent.com)**

#### WE DISTRIBUTE TO

**Below are 50 distribution points** selected at random from our media database of over 100,000 contacts, industry analysts and freelance journalists.

**USA Today** New York Times The Daily News **Washington Post** Chicago Tribune Detroit News **Boston Globe** Dallas Morning News The Denver Post Google News Yahoo News AllTheWeb News Daypop Feedster Topix.net NewsNow CBS News **NBC News** Smartmoney.com **MSNBC Bank Note Reporter** PC Teach It **Informativo Matinal** Reggae Night - DBS Radio Dialogue **ASHT Times** East Gippsland News Disney Adventures Club Connexion **TGRT (Turkiye Gazetes Radyo T** Ophthalmology Times Internati WWW.FIGHTWORLD.US Filmmaker Magazine Midday Minnesota - WCCO-AM Report on Preschool Programs The Express-Times WWW.RPGDOT.COM Cranhourne News Albany and Great Southern Wee Mercury, The MobileVillage Local Government IT in Use Plane and Pilot Good Medicine Magazine Modern Applications News La Voz Latina Computing Age Reportero Industrial WRITE ON POINT!

#### ©2005 PRWeb and RichContent. All Rights Reserved.

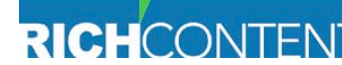

<span id="page-2-0"></span>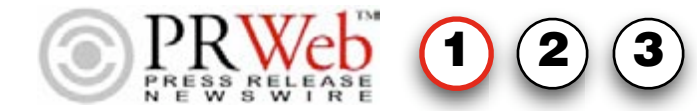

# Signup - Become a Free PRWeb Member

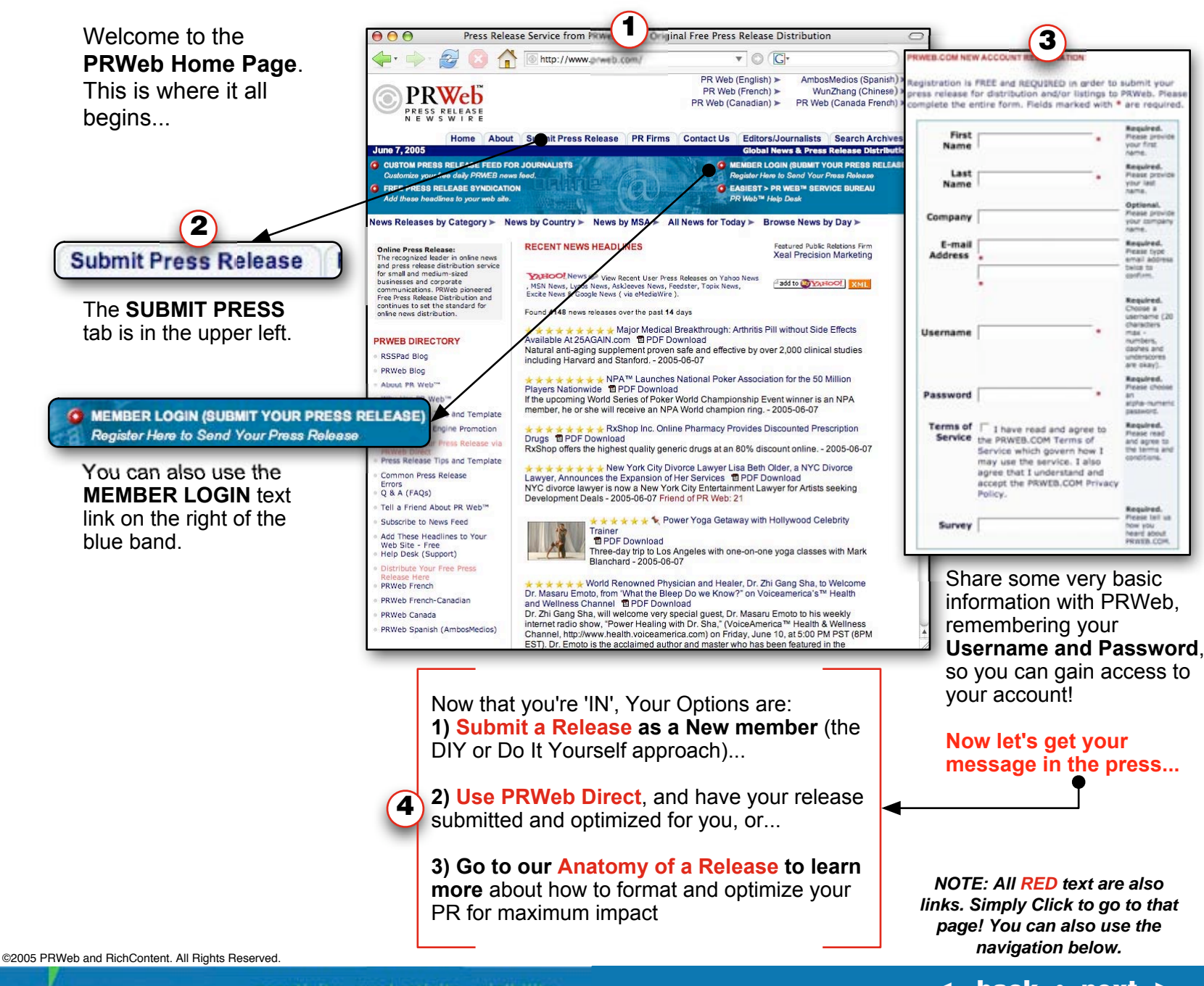

creativity productivity visibility

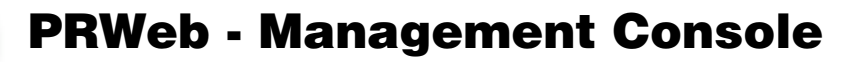

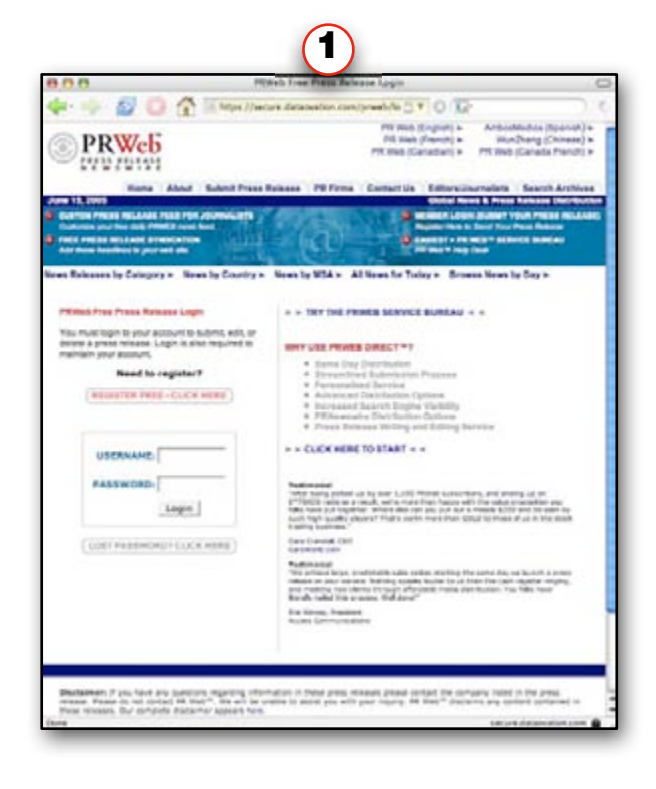

<span id="page-3-0"></span>PRESS RELEASE<br>N E W S W I R E

Login to your **PRWeb account** HERE, or

select **PRWeb Direc**t, and allow the professionals at PRWeb to craft, optimize abd submit your press release for you. It's an affordable service that comes a number of benefits. You can read about them in detail **[HERE](http://exitpath.prwebdirect.com/about.php)**.

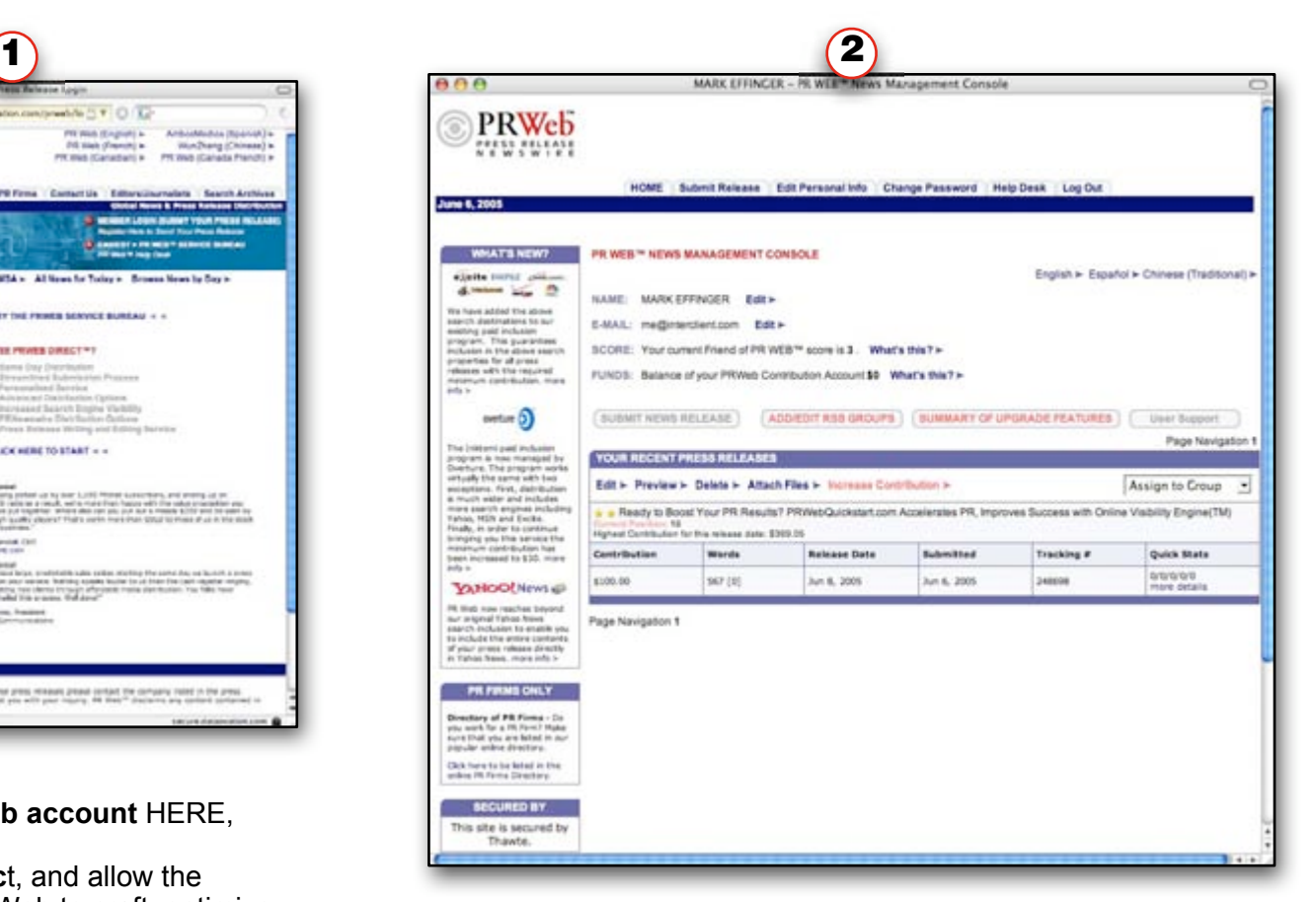

#### Here's the **PR Management console**. In

**PRWebQuickstart, Section 3** we'll get into detail on how to use this to manage your press in detail, (**HINT**: I have mine open 3-5 times a day to gauge my results in real-time, and see how well our message is pulling).

#### **Let's submit our Press Release -->**

©2005 PRWeb and RichContent. All Rights Reserved.

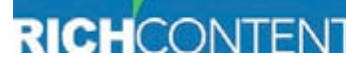

 $\mathbf{a}$ 

# PRWeb - Press Release Submission Page

<span id="page-4-0"></span>**OK, so we've created a press release** using either the **[PRWebQuickstart template](http://store.richcontent.com/prquandup.html)**, or a simple Word or word processor page. The screen shot to your right shows the various fields you'll be pasting your release into.

**1**) (2) (3

**Keep in mind a few key points:**

**1) Keep your headline under 170 characters.** (You can change that to 200 characters once you've upgraded your release).

**2)** Make the summary succinct, but get the key message across. **This is what shows up on the desktops of media professionals**, editors and blogs, so make it compelling.

**3) Follow the guidelines provided by PRWeb regarding your intro and body content** (e.g. no HTML in the body, adult content is forbidden, keep it between 350 and 1000 words, etc..)

**4) I suggest creating and submitting your press release up to 7 days ahead of the actual date you** want it to appear. (I'll explain in Section 3 of PRWebQuickstart). **If you upgrade or use PRWeb Direct, you can submit today and see it in the press tomorrow.** If not, you have a 2-day delay before it can be seen online.

**5)** Pick the industry closest to your target market.

**6) MSA & Country:** Unless you're pinpointing your press release, choose **All Regions** and **All Countries** to get the greatest response.

**7)** Use the actual target Web Page (not necessarily the Home Page) of your web site as the URL.

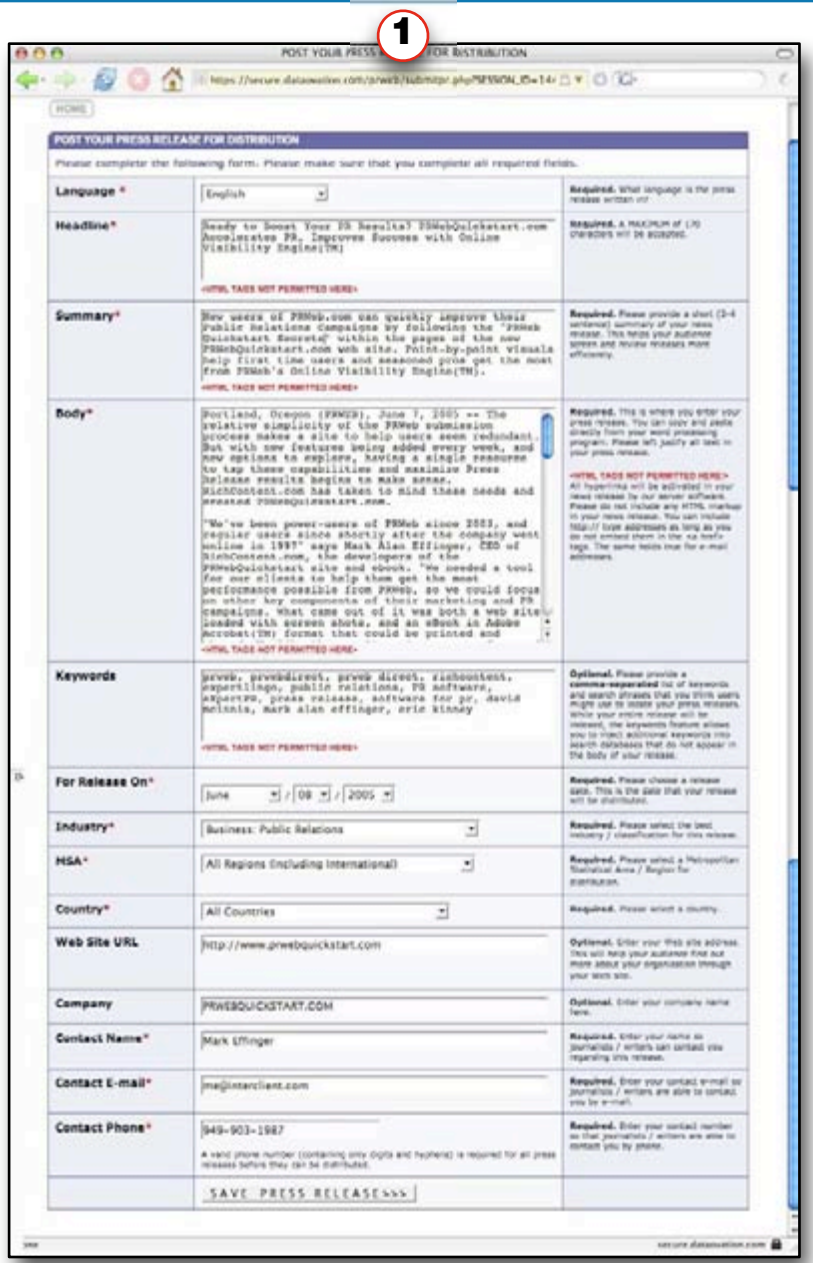

### **Let's SAVE and UPGRADE -->**

©2005 PRWeb and RichContent. All Rights Reserved.

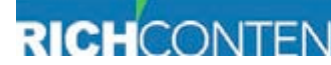

# PRWeb - Upgrade Process

**One of the very cool things about PRWeb is it's a FREE** service. You can submit press releases and get them online within a few days, and never pay a red cent.

**1**) (2) (3

But **if you value your message**, and **understand how much leverage you can add with just a few tweaks**, you'll want to consider adding some upgrade money to the pot... I assure you, in my professional experience, **it will make the difference between amazing results and media-medocrity**...

**Here are my quick guidelines** (*you can learn more by requesting my* **7 Secrets to Maximizing PRWeb's Online Visibility Engine**. We'll be offering the guide by month end).

**1)** If you are completely broke, use the \$10 Contribution level to get access to the Distribution network. At least you'll get seen somewhere (you'll also speed up your delivery by 24 hours or so).

**2)** I recommend a **minimum \$40 contribution**. *Why?* because **you get to add images AND see those images alongside your press release.** That's a big deal, and with the massively increased distribution (**search engines**), a good starting point.

**3) We experience a 2.5-4x increase by moving to the \$80-\$120 level** (in fact, **at \$120, you can hire [PRWeb Direct t](http://exitpath.prwebdirect.com/catalog.php)o optimize and submit your PR for you**, which is an outstanding value). At this level **you get massive search engine and Yahoo+Google News distribution**, meaning **you'll be picked-up by hundreds of blogs and other PR distribution mechanisms.** We regularly receive **75-100,000 title views and 500-1,000+ pickups.**

**4)** There are a number of benefits as you scale up from here. From **"inline images" on Yahoo and Google News**, to **Search Engine Optimized** releases, to **Top 3 position on PRWeb** (giving you premium placement on every PR listing page for that day).

Use Credit Card, PayPal, your PRWeb Cash Account or even mail a check.

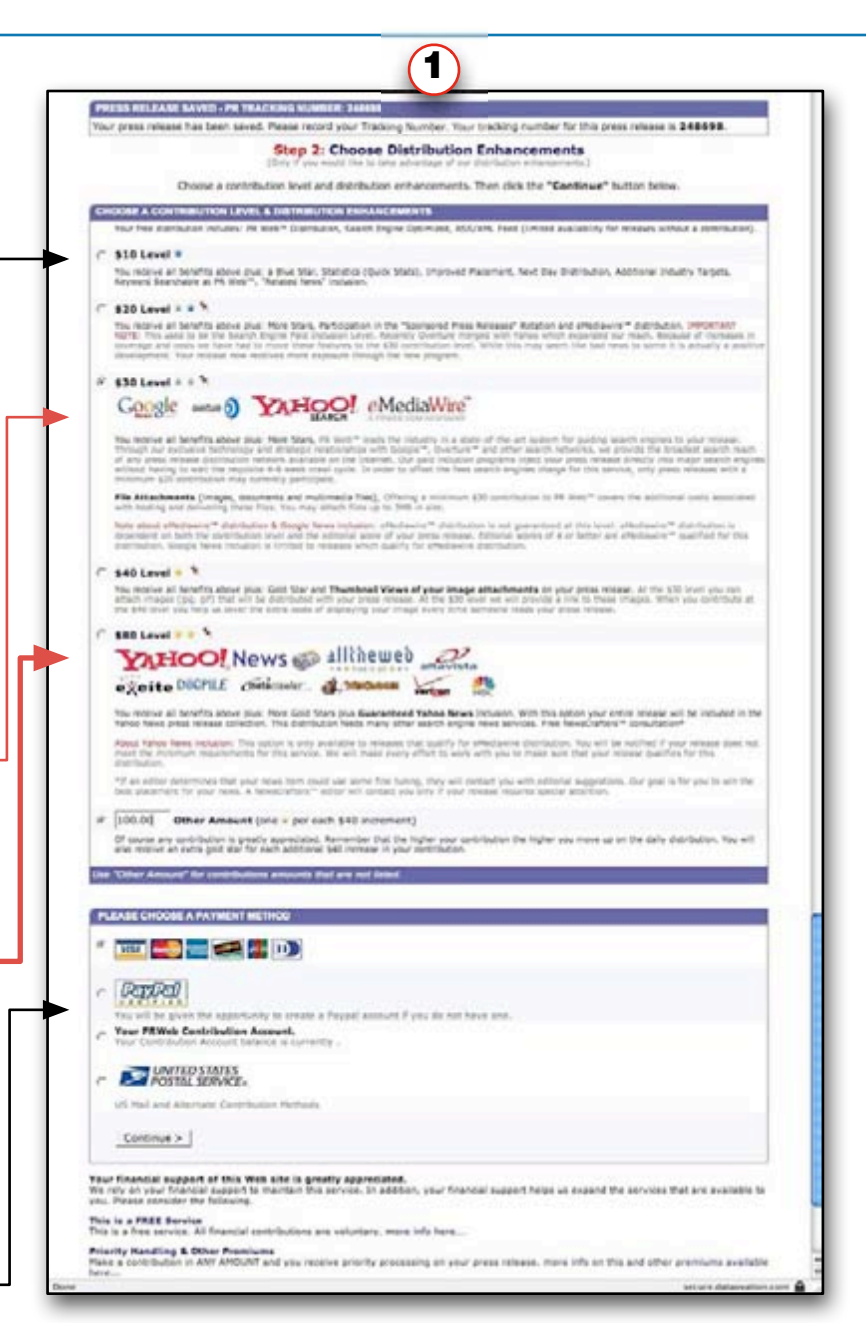

#### **Let's Preview and Add Attachments -->**

©2005 PRWeb and RichContent. All Rights Reserved.

<span id="page-5-0"></span>**FWSWIRE** 

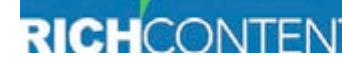

# PRWeb - Add Attachments

<span id="page-6-0"></span>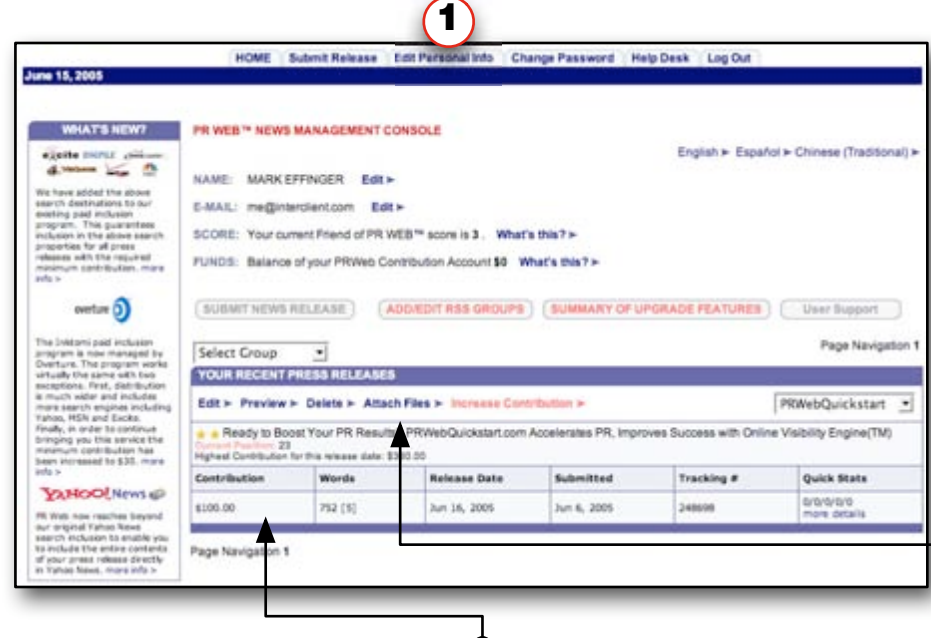

**1**  $(2)$   $(3)$ 

**If you've upgraded to the \$30 level, PRWeb can afford to give you the bandwidth to attach files. (But remember, at \$30 no one can see your image until they click the link... for another minor \$10 increment, everyone who views your PR will ALSO see your images. That's a good deal any way you look at it).**

**Simply click the Attach Files link above, and you can add Tiff, PNG, JPG and GIF images (we recommend .JPG images because they can be universally viewed in any web browser).**

In our "**7 Secrets to Maximizing PRWeb's Online Visibility Engine**" ebook, we will cover the details of what to name your image, and how to ensure that the search engines index and display your images when searched.

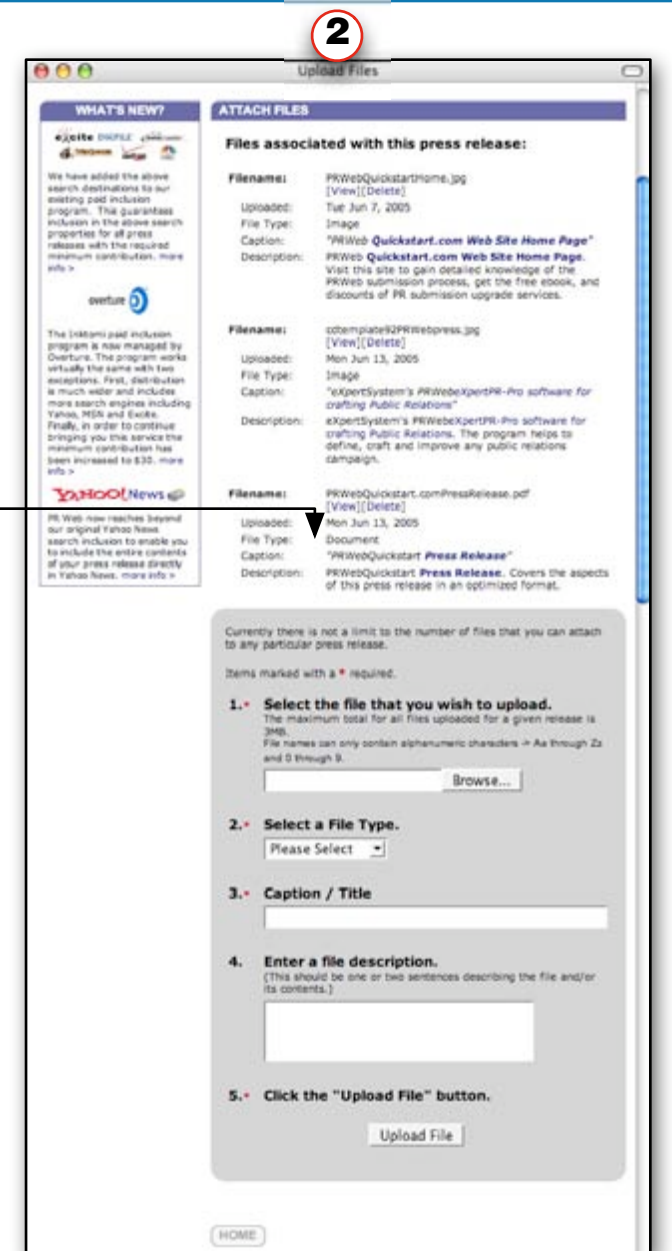

#### **Let's Change the Date, and Add Distribution -->**

©2005 PRWeb and RichContent. All Rights Reserved.

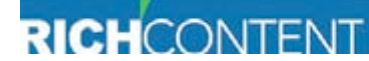

# PRWeb - Change Date, Add Categories

<span id="page-7-0"></span>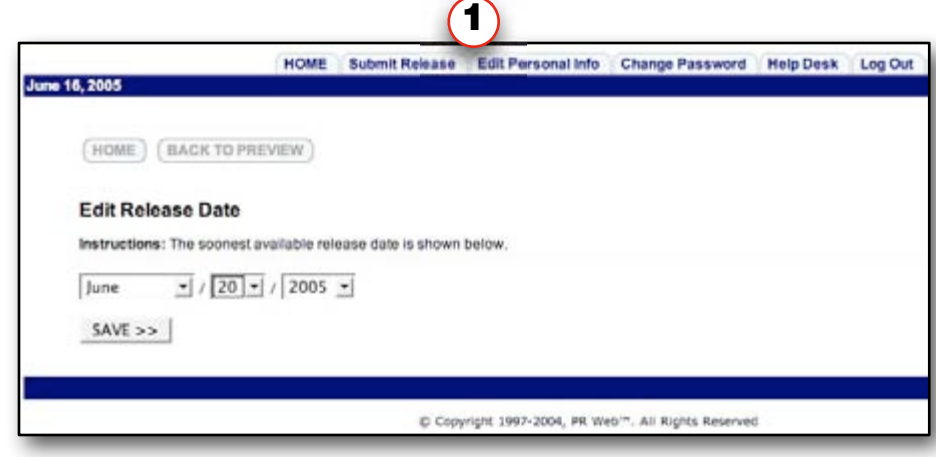

**1**  $(2)$   $(3)$ 

**Once you've completed your Press Release, you can then begin the tweaking that takes it from** *effective* **to** *amazing***.**

One of the very first things you'll want to do **following your Contribution is to change the date of the release to match the nearest date you'd like to see it hit the media.** (Now, I know I mentioned getting your press in a week ahead of the actual date you want to release it... but that's not always possible. We are more often than not running right up to the 11th hour, and need our PR to release the very next day... which may be only 2-3 hours away).

So, in our case, we change the date to be the very next day. KEEP THIS IN MIND. **If you need your press our tomorrow, and you've submitted the PR late in the evening, make sure you return to your press release immediately after you've Contributed, and move the date back to the following day.**

**If you've chosen to use PRWebDirect,** then **you can receive same-day distribution.** But one caveat you want to consider is that a lot of **international traffic is realized from Midnight to 6AM.** if you release your PR anytime AFTER 6AM, then you've missed a significant amount of international press... which also means international blogs and forums where you might have appeared otherwise. Just something to keep in mind.

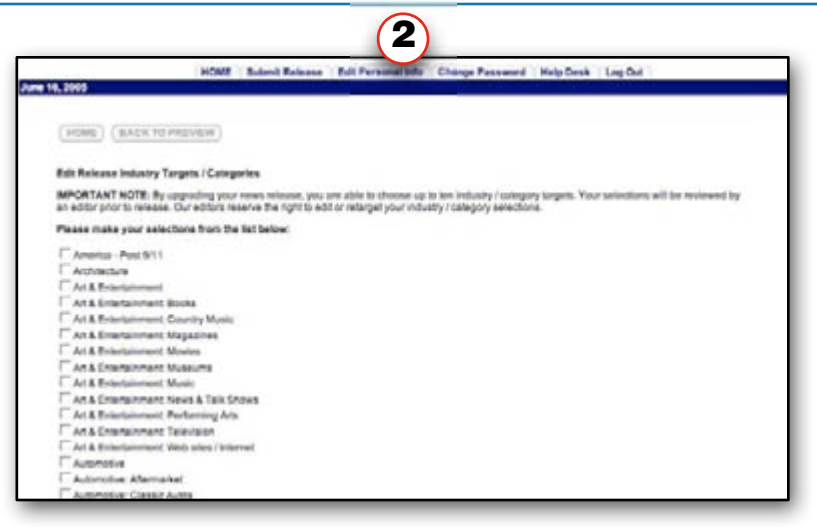

**Want to get 4-9-times the distribution with the flip of a switch? Simple.**

Just go into your account, click the **Edit Release link and then the Edit Industry Targets/Categories.** By **carefully adding the additional areas where your product or service might be wanted, you will see a measurable rise in pickups of your Press Release.**

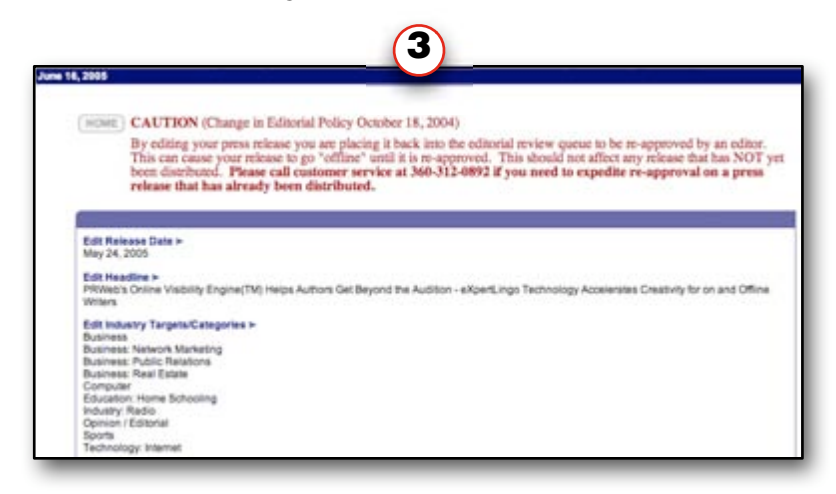

**Let's preview our Release and see what we've got -->**

©2005 PRWeb and RichContent. All Rights Reserved.

PRESS RELEASE<br>N E W S W I R E

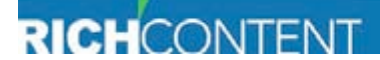

# PRWeb - Preview our Press Release

<span id="page-8-0"></span>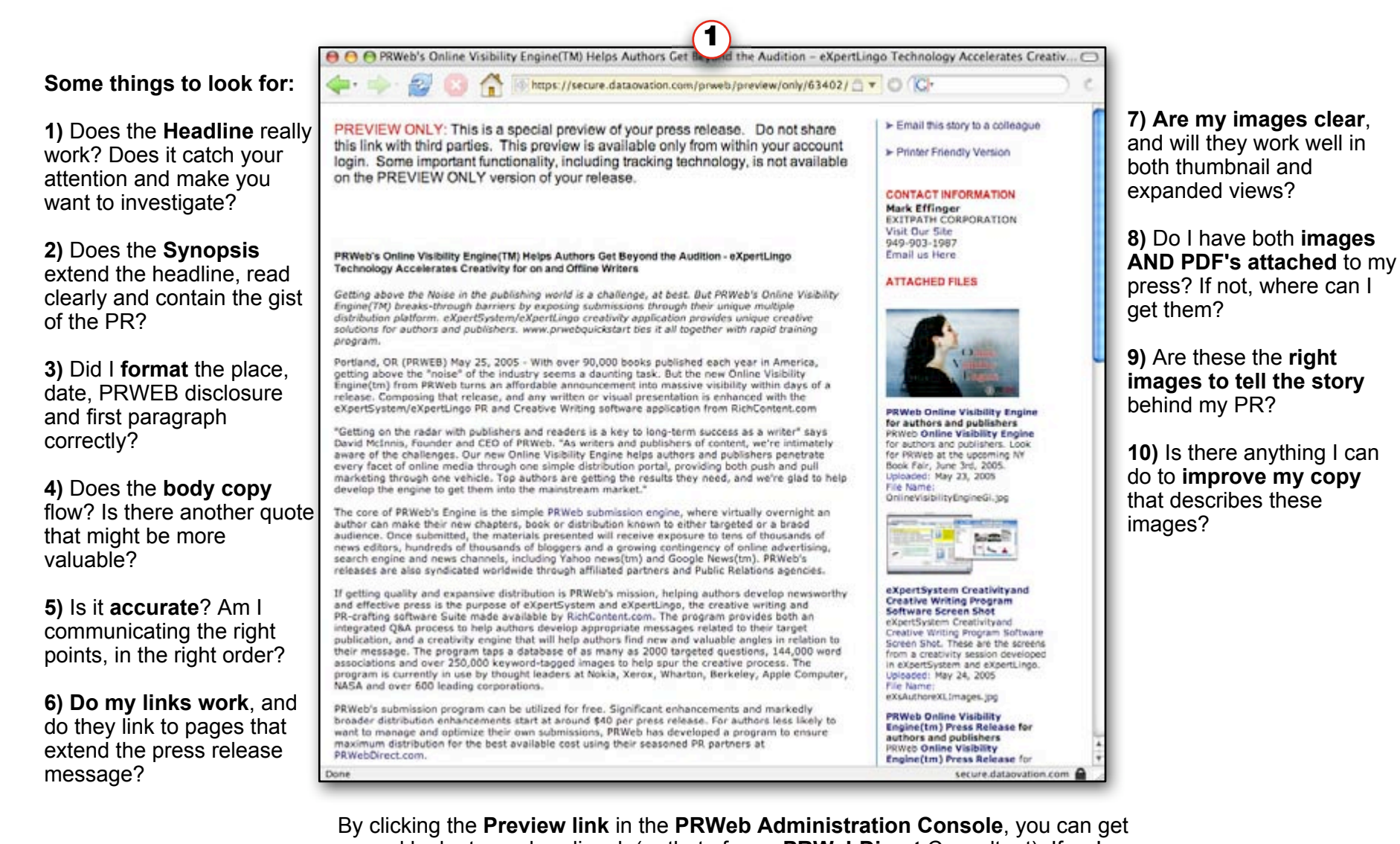

a good look at your handiwork (or that of your **PRWebDirect** Consultant). If we've submitted our PR ahead of time, we'll often **take a screen shot or print a PDF of this page and review it**, ensuring that it really works well. Then we make any changes and put it to rest, **moving on to the NEXT Press Release.**

©2005 PRWeb and RichContent. All Rights Reserved.

**RESS RELEASE FWSWIRE** 

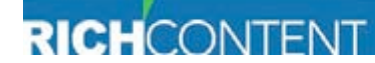

**1**  $(2)$   $(3)$ 

**Need More Help? -->**

<span id="page-9-0"></span>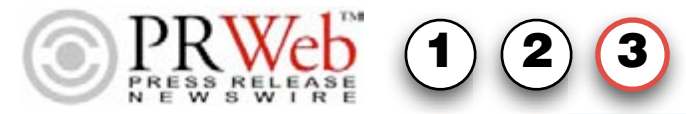

### PRWeb - Help Resources

**PRWeb.com has done a phenomenal job of providing help links within the heart of their Online Visibility Engine™.**

Simply **click the User Support link** (in gray, immediately above your PR Statistics in your Administration Console, where you go to submit a press release).

You'll find a ton of links, and even some formatting and SEO information that you might benefit from better understanding.

Miraculously for a dot-com, **you can also CALL the company and actually get a real, live and experienced person on the phone.** 

**There is also a PRWeb BLOG that addresses Up-to-the-minute information regarding the industry as a whole, and how PRWeb is addressing the future of PR and Online Visibility.**

Just go to **<http://blog.prweb.com>**

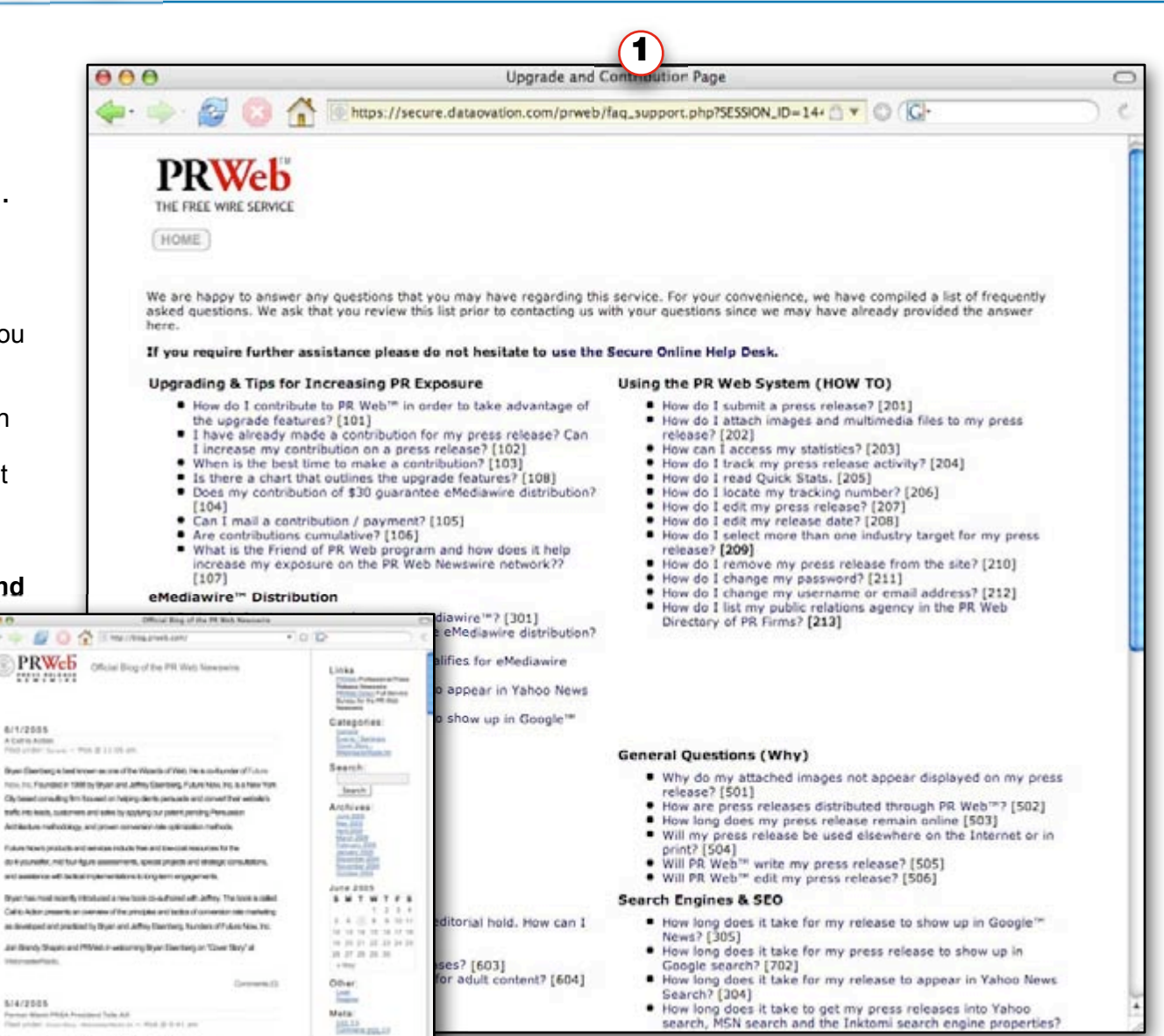

#### **Can You Handle This FOR ME? -->**

©2005 PRWeb and RichContent. All Rights Reserved.

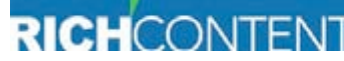

creativity - productivity - visibility

experience in the feet witgen us on May 11, 2006, at 11:00 AV/ Pacific Time, He is

 $\omega$ 

6/1/2031

5/4/2501

<span id="page-10-0"></span>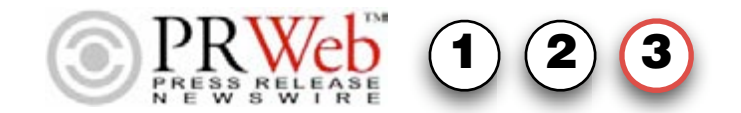

# PRWeb - [PRWebDirect.com](http://exitpath.prwebdirect.com/catalog.php)

**Developing and submitting your own PR might look like more of a chore than you'd like to do... but it's really not... you can do the major part of this within 15 -30 minutes IF you're somewhat prepared and have your press release already composed.**

But **it IS possible that spending your time crafting and submitting PR might not be the best leverage for you.**

If that's the case, we have a sweet deal that gets rid of the work, and allows you to concentrate on the big picture.

It's called **[PRWebDirect,](http://exitpath.prwebdirect.com/about.php)** and **it's a Service Bureau developed by PRWeb to ensure that no one gets left behind.**

Simply **upload your PR and your attachments, pay the fee, and within a few hours to a day, you'll have your press ready to go, optimized for the web and search engines, formatted for the media.** Just **[FOLLOW THIS](http://exitpath.prwebdirect.com/catalog.php) LINK** to take advantage of this exciting service offering.

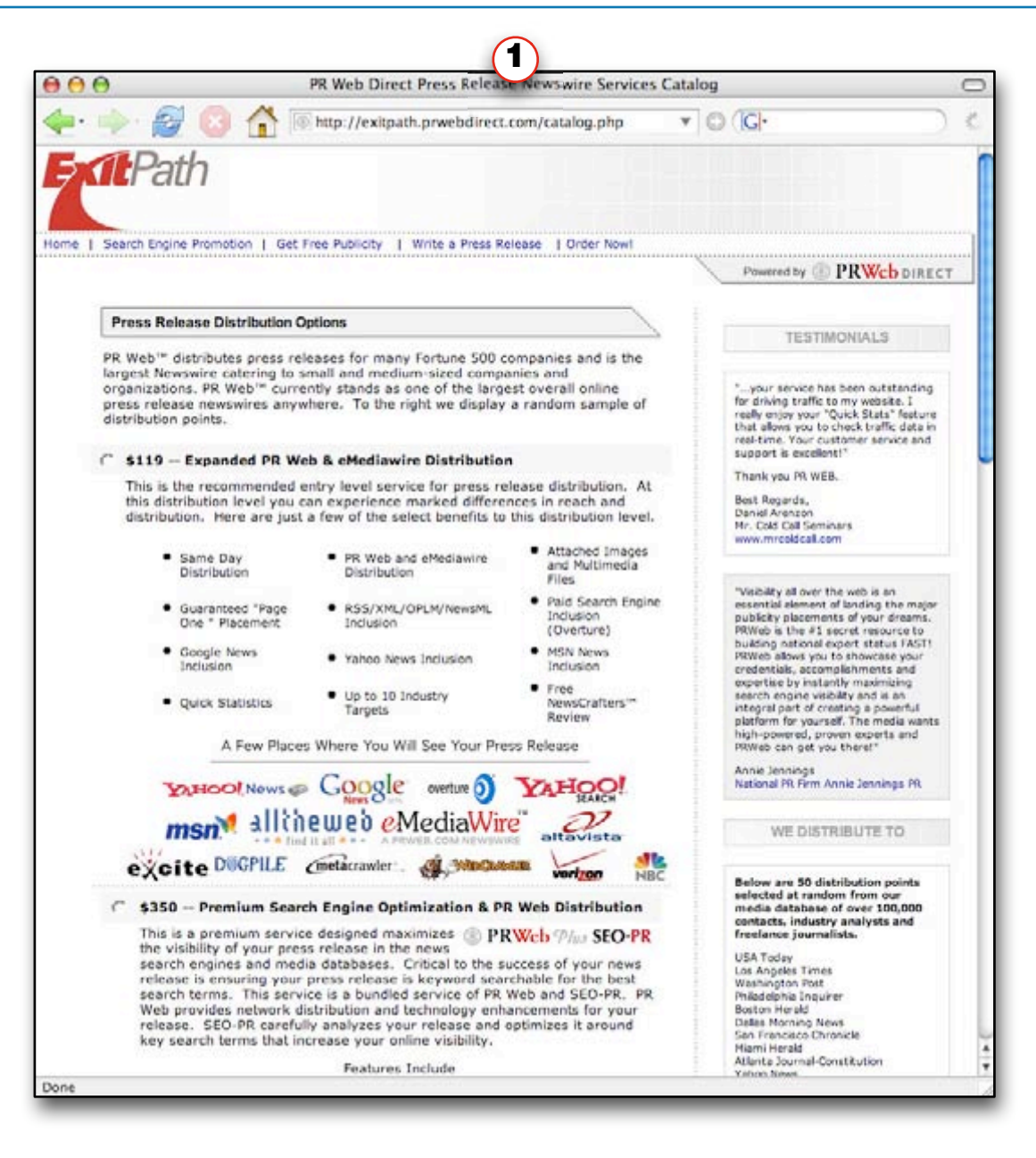

**What's Next? -->**

©2005 PRWeb and RichContent. All Rights Reserved.

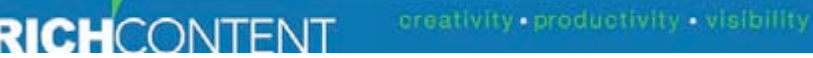

# PRWeb - [eXpertPR-Pro Software](http://store.richcontent.com/expert-system-expert-pr.html)

<span id="page-11-0"></span>**PRWeb's eXpertPR-Pro** is **a powerful bundle of awardwinning RichContent software, expansion modules and templates specifically designed to help you develop winning Press Releases, Advertisements, Stories, Product Names and much more...** In addition, we've also included our proven Press Releases, a strategic outline of key elements for a successful PR program, and a quick thumbnail page of a technology press selection, as a working example you can use.

**1**  $(2)$   $(3)$ 

### **This program includes:**

 • Years of expertise in the world's most popular brainstorming, creativity, promotion and writing software. **It's like having the finest PR experts in the world on your team, helping you compose, fix and position your message just like a... PRO!**

 • **A prime selection of key eXpertTopic Modules to help you wrap a strategy around and expose both strengths and weaknesses of your product or service.** PR, Marketing, Product Naming, and more...

 • **A 144,000 word/phrase and colloquialism database and 250,000+ image source creates over 3,000,000 associations for crafting the perfect headline,** sentence and body copy of your press, advertisements and other media.

 **Learn abou[t eXpertPR-Pro,](http://store.richcontent.com/expert-system-expert-pr.html) PRWeb's Online Visibility Engine and information on how you can master your PR within an afternoon.**

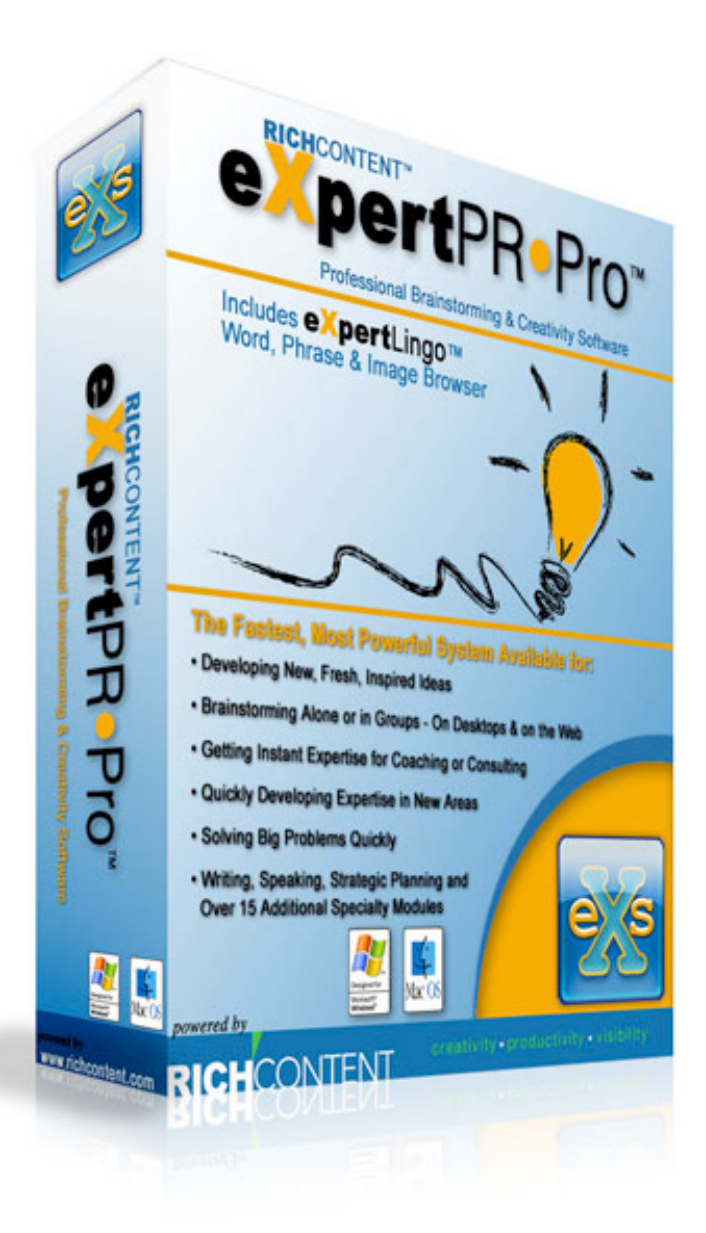

**Anything Else? -->**

©2005 PRWeb and RichContent. All Rights Reserved.

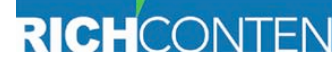

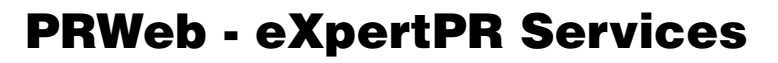

**RichContent (the co-authors of this [PRWebQuickstart\)](http://www.prwebquickstart.com) has been busy using PRWeb to help get client's names in lights since 1986.**

<span id="page-12-0"></span>WSWIRE

**1**  $(2)$   $(3)$ 

From Laser Light Shows to the Trikke cambering Human Powered Vehicles to LovePads and eAgency wireless technologies, **we've crafted and executed over a thousand press releases and programs.**

In the process, **we've learned a thing or two about maximizing PRWeb's Online Visibility Engine™**, and getting it to deliver our client's message in a big way.

**We offer a series of incremental improvements to your PR as quickturn services.** Affordable (starting at only \$19.95), you can purchase them ala carte, or as a complete bundle. Your choice.

**You can visit our web site at [RichContent PR,](http://store.richcontent.com/prquandup.html) and read about some of our history, and all about our services.**

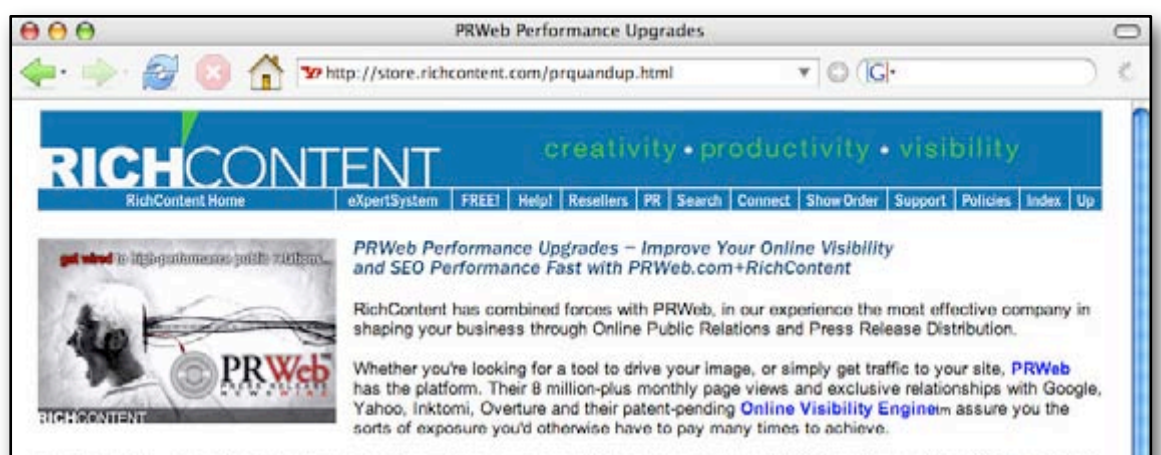

The offers below are our handful of top choices for gaining you measurably increased results on PRWeb and in your blogs. We've designed them to run ala carte, but we also offer them as PRWeb Expert, a combination of all of the items available here in a discounted package.

If you have more questions about this RichContent/PRWeb service, please feel free to email us at the RichContent Contact Page

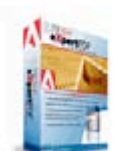

eXpertPDF Get Google's Attention! Persistent Search Results With Long-Term Impact. Price: \$29.95 June Special!: \$24.95

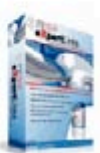

eXpertLinks Make Your PRWeb Presentation Link Central for Your Site Price: \$29.95 June Special!: \$24.95

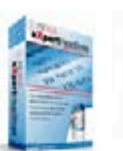

eXpertHeadlines Write Your OWN Headlines: Create Eye-Catching, Newsworthy Messages

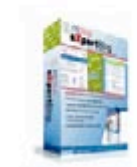

Done

FASTI Price: \$29.95 June Special!: \$24.99

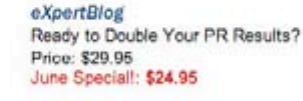

more. Price: \$29.95 June Special!: \$19.95

A Picture is Worth 1,000+ Clicks... and

eXpertimage

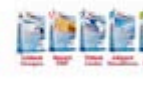

PRWeb eXpert Program Maximize Your PR: Get Your Message To Your Market w-eXpertPR Programs Price: \$149.00 June Special!: \$99.00

#### **More coming soon! -->**

©2005 PRWeb and RichContent. All Rights Reserved.

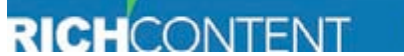

[< back](#page-11-0) • [home >](#page-0-0)